## 1B5-01

## The Architecture of the Integrated Earthquake Disaster Simulation System under Special Project for Earthquake Disaster Mitigation in Urban Areas

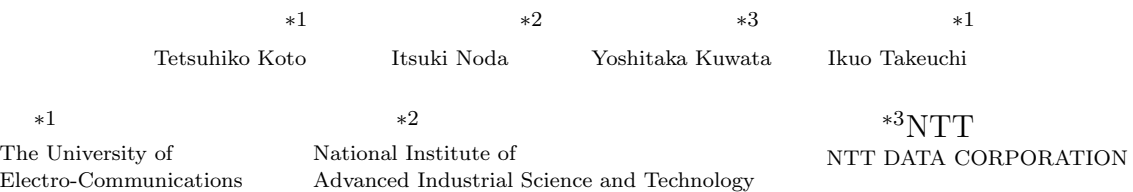

Special Project for Earthquake Disaster Mitigation in Urban Areas is the project aimed at decreasing the damages caused by big earthquakes. We are developing the kernel of the Integrated Earthquake Disaster Simulation System (IDSS) under the project. The system has the following features: (1) It integrates various kinds of *sub-simulators*, such as an earthquake simulator, a fire simulator, a traffic simulator, a collapse simulator, and so on. (2) It is desired to work on an economic PC cluster that consists of a number of PCs so that a disaster over large area can be simulated without being slowed down. (3) It supports rollbacks in order to enable to retry simulations with various conditions.

**1.** 

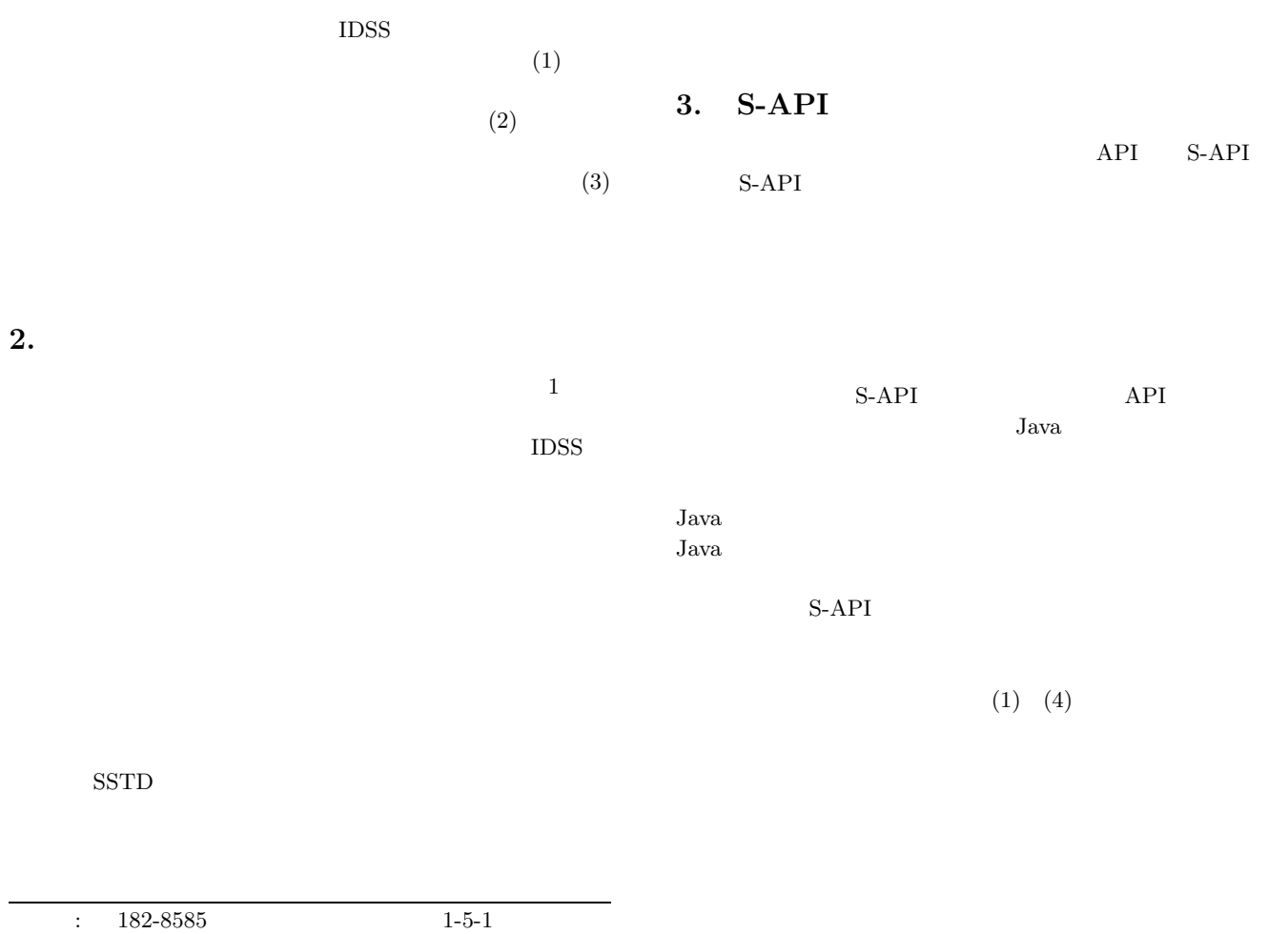

Tel. 0424-43-5321 Fax 0424-

43-8074 koto@takopen.cs.uec.ac.jp

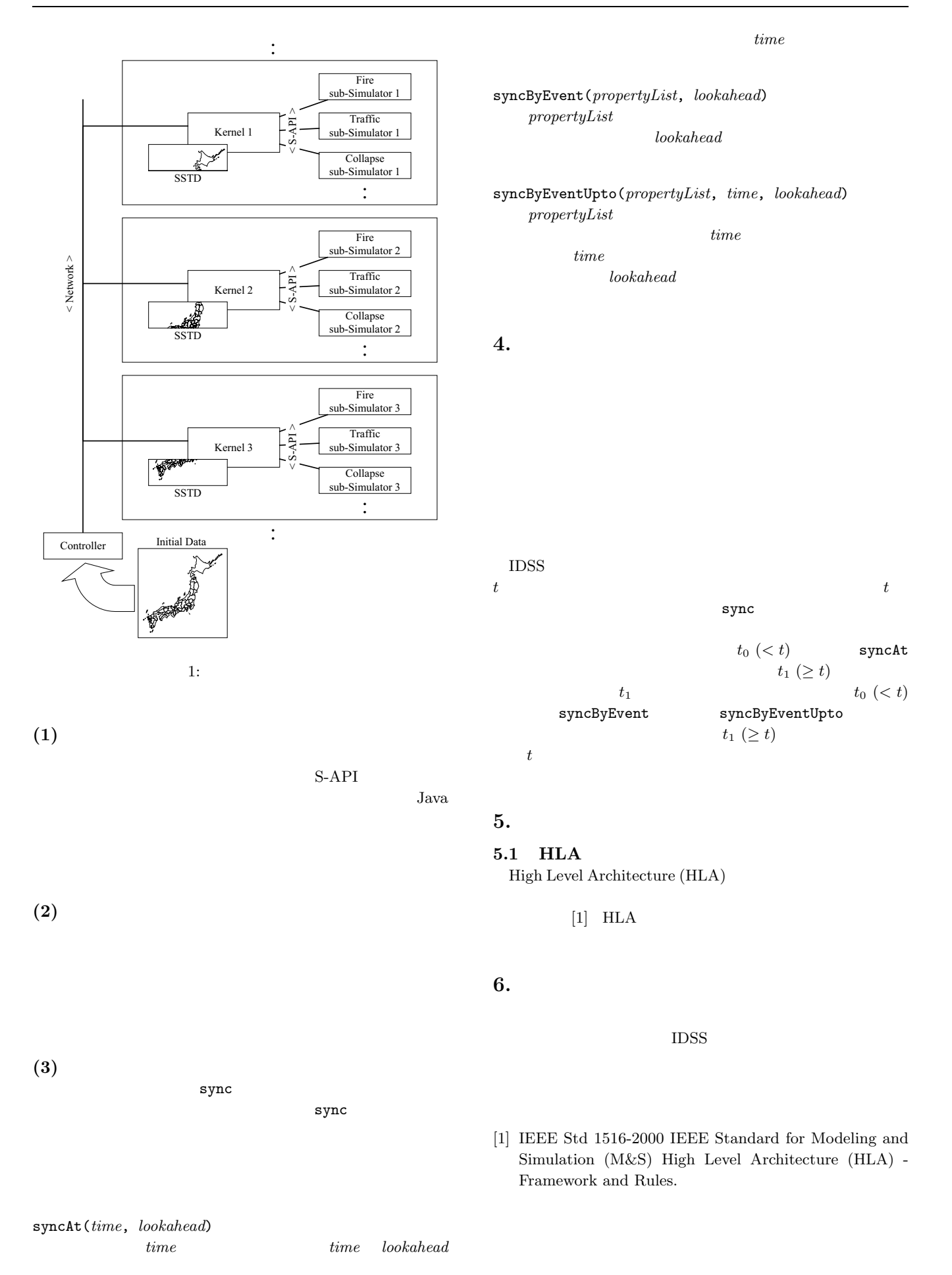

2